## SAP ABAP table MDST\_LOAD\_API\_HIST {Interface for 'Load API' (History Data)}

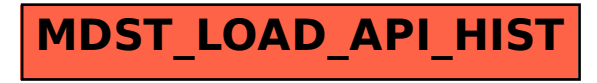